## бланк эксель фото

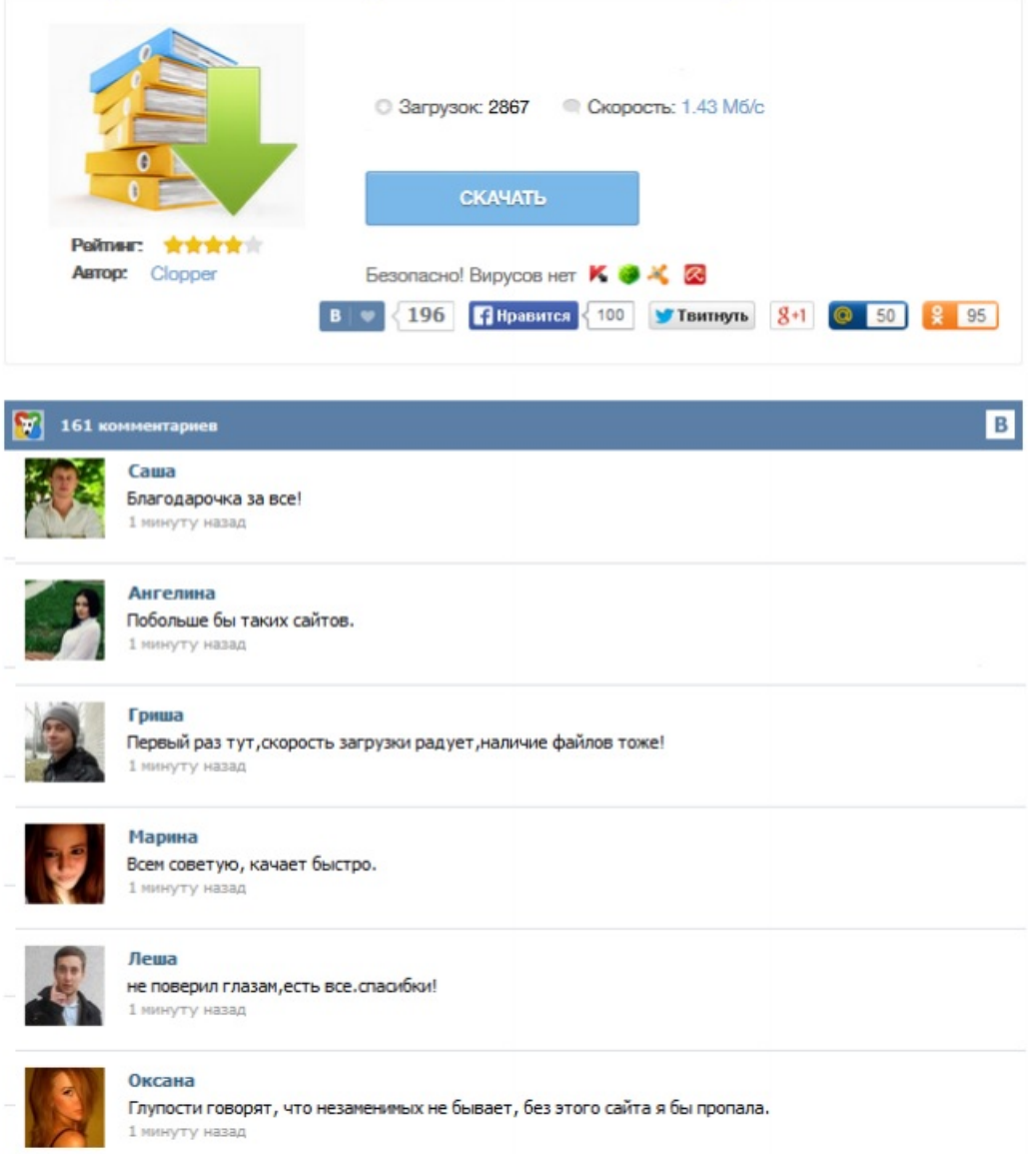